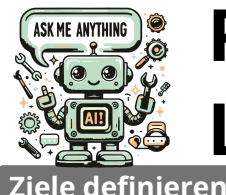

# **Prompt-**

**Leiter Sie eine einfache, aber klare Sprache verwenden und<br>
<b>Leitfadden** Informationen zum Kontext angeben, wie Sie es mit einem<br>
Kontakt: sten.seegel@hrz.uni-giessen.de Ein Prompt ist eine **Arbeitsanweisung an ein KI-Modell.** Mit **Prompts** bitten Sie die KI-Modelle, etwas für Sie zu tun - z. B. etwas zu erstellen, zusammenzufassen, zu bearbeiten oder zu transformieren. Stellen Sie sich das Prompten wie ein Gespräch vor, bei dem Sie eine einfache, aber klare Sprache verwenden und Informationen zum Kontext angeben, wie Sie es mit einem menschlichen Assistenten tun würden.

**Es gibt viele verschiedene Arten von Prompts, die Sie je nach Aufgabe verwenden können.**

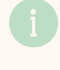

# **Gib mir Informationen:**

"Gib mir Informationen zu den Unterschieden zwischen [A] und [B] in einer übersichtlichen Tabelle."

### **Bearbeite einen Text:**

"Kürze meinen Text auf [1000 Zeichen], ohne Inhalte wegzulassen."

## **Gib mir Feedback:**

"Prüfe meinen Text auf Konsistenz und schlüssige Argumentation. Liste Probleme auf und gib mir Tipps zur Verbesserung."

# **Fasse Informationen zusammen:**

"Schreibe eine Zusammenfassung [der Sitzung] auf Grundlage dieses [Protokolls]."

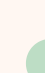

# **Erstelle ansprechende Texte:**

"Schreibe eine Ankündigung für meine [Veranstaltung mit dem Titel] in 3 Sätzen."

# **Wandle Daten um:**

"Wandle dieses FAQ-Dokument in einen 10-seitigen Praxis-Leitfaden um."

# **Elemente eines effektiven Prompts**

**Um die besten Ergebnisse zu generieren, benötigen KI-Sprachmodelle Unterstützung. Eine klare Formulierung und Strukturierung der Aufgabenstellung erreichen Sie mit folgenden Elementen.**

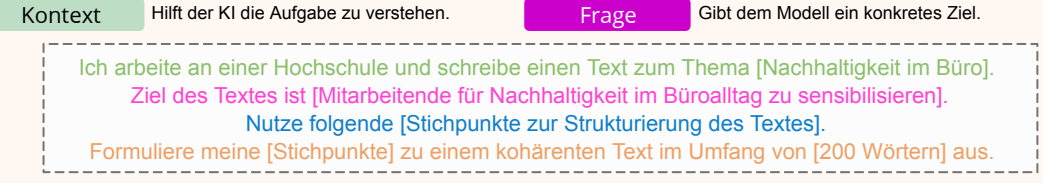

Quelle Ergebnis Die Vorgabe von Referenzen und Daten

Formulieren Sie Ihre Erwartungen, wie die KI antworten soll.

# **Die Kommunikation steuern**

**Beziehen Sie sich im Gespräch auf die Ausgaben des KI-Modells, um spezifischere Antworten zu erhalten.**

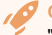

### **Generieren von Ideen**

"Generiere eine Übersicht zu [Sprachspielen]." "Gib mir 10 Ideen für eine Praxisumsetzung deines [3.] Punktes."

### **Schwierige Übersetzungen generieren**

"Erkläre mir [die Methode des didaktischen Kopfstandes]". "Gib mir das englische Äquivalent für [diese Methode]."

### **Vorlagen erzeugen**

"Schreibe ein [psychotherapeutisches Fallbeispiel] für [Störung X]." "Ändere in deinem 3. Absatz: [»xyz« zu »abc«]."

# **Tipps & Tricks**

# **Kennen Sie die Grenzen**

KI-Modelle haben nur begrenzte Wissensdatenbanken und Fähigkeiten auf Dokumente zuzugreifen. Webseiten oder PDF-Dateien werden oft nur sehr oberflächlich auf Schlagwörter gescannt und die Inhalte auf Basis der verwendeten Wissensdatenbank hergeleitet.

# **Prompt und Information trennen**

Beginnen Sie stets mit der Beschreibung der von der KI zu erledigenden Aufgabe. Hängen Sie z.B. zu bearbeitende Texte an, indem Sie diese mit Rauten gesondert markieren: "Redigiere meinen Text: ### Textbeispiel ###".

### **Schritt-für-Schritt**

"Erkläre wie du zu diesem Ergebnis gekommen bist." "Gehe dabei Schritt-für-Schritt vor."

### **Detailgrad schrittweise erhöhen**

"Ich möchte Gitarre spielen lernen. Wo fange ich an?" "Kannst du mir Übungen für die Grundakkorde geben?"

### **Empfehlungen geben**

"Generiere [5] Praxisübungen [zur Aufgabenstellung]." "Was muss ich dabei für verschiedene Zielgruppen beachten?"

# **Nutzen Sie klare Sprache**

Vermeiden Sie mehrdeutige Wörter wie "besser", "manche" oder "einige". Verwenden Sie korrekte Grammatik, Interpunktion und Satzmarkierungen wie Anführungszeichen und eckige Klammern, um bessere Ergebnisse zu erzielen.

# **Starten Sie neu**

Gespräche sind begrenzt auf aktuelle Sessions. Sollten Sie unbefriedigende Antworten erhalten, lassen Sie diese neu generieren oder überarbeiten Sie den Start-Prompt. Starten Sie für ein neues Thema oder eine neue Aufgabe immer eine neue leere Session mit dem KI-Modell.